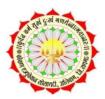

### Konkan Education Society's Anandibai Pradhan Science College, Nagothane, District-Raigad (Maharashtra)

6.2.2 Screenshots of e-Governance software

## 1. Administration: - College Website

# http://www.apcnagothane.edu.in/

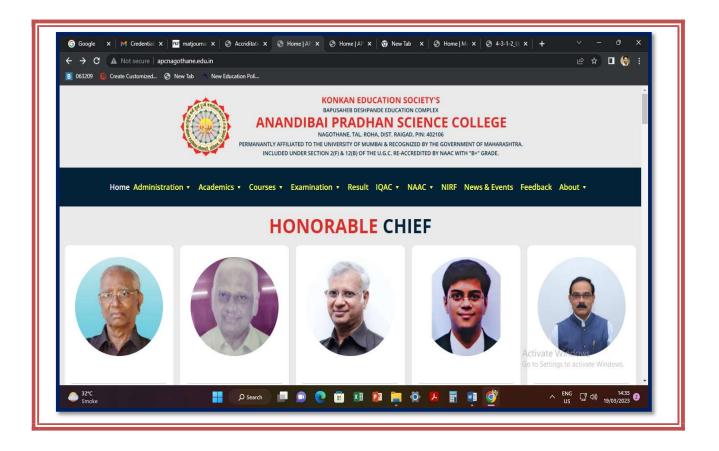

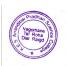

## 2.Administration: - Library Website:https://sites.google.com/view/apscnlib/home

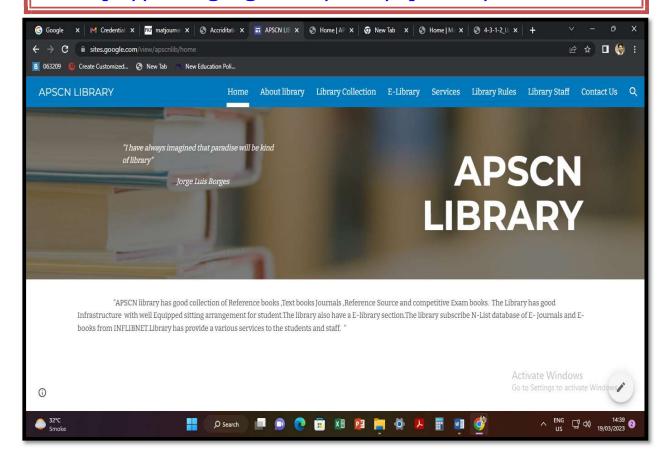

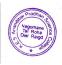

## 2. Administration: - Library Software- SOUL 3.0

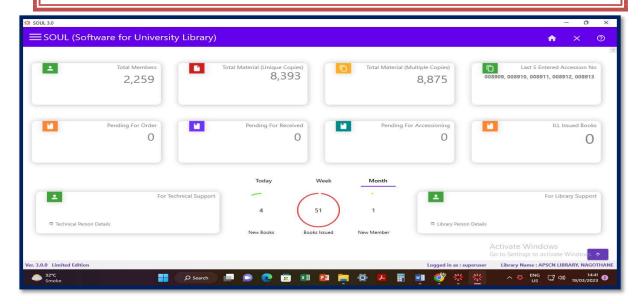

## 3. Administration: - Library OPAC- SOUL 3.0

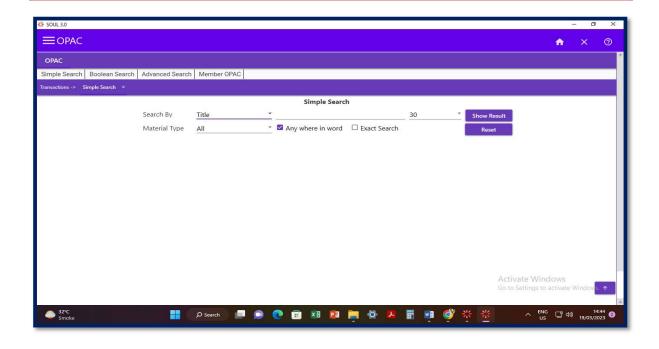

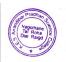

#### 5. Administration: - INFLIBNET N-LIST-E-Books and E-Journals

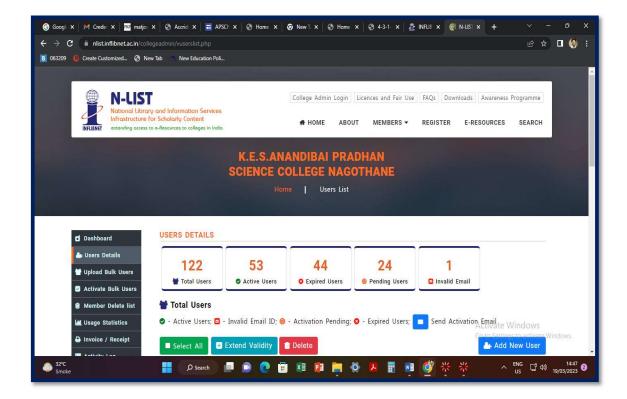

#### 6.Administration: - Maha DBT Portal

**Online Submission Scholarship Form for Students** 

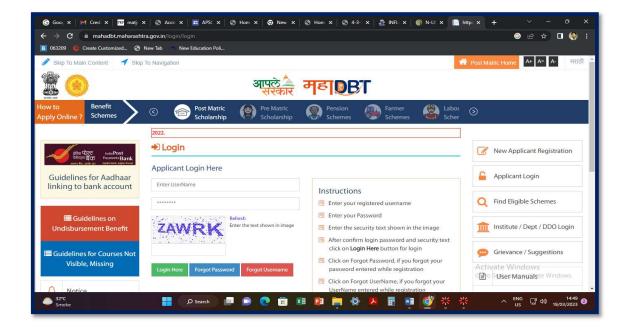

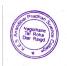

# 7.Finance and account: Online Fee Payment – SBI COLLECT55

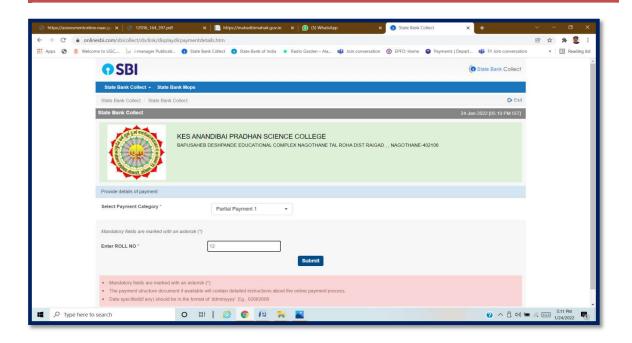

**8. Student Admission and Support: -** Digital University portal <a href="https://mum.digitaluniversity.ac">https://mum.digitaluniversity.ac</a>

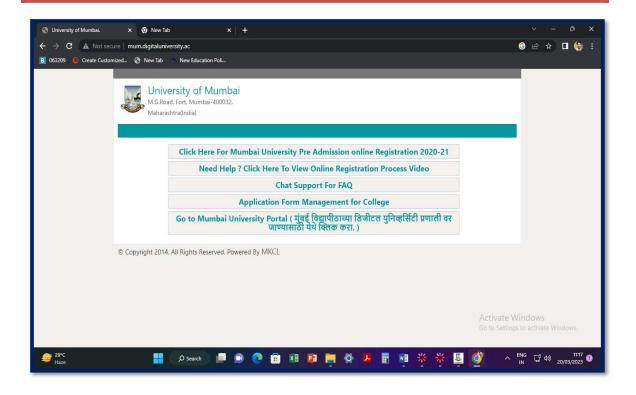

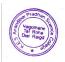

## Website Link-College Login:-

# https://mumclc.digitaluniversity.ac

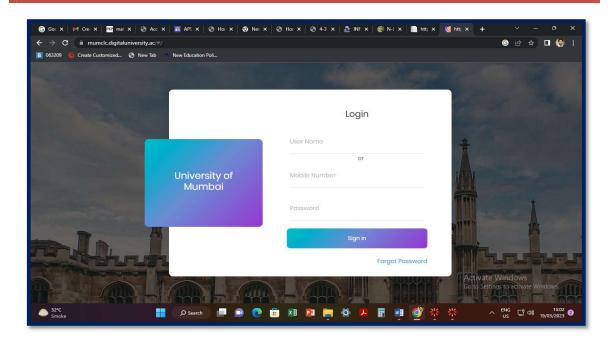

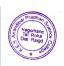

## 9. Examination: - Examination Paper download (MUAPPSia31)

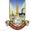

Please click on one of the the "Match This" button below to match with your face.

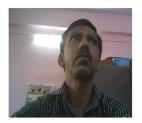

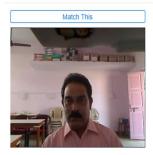

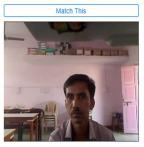

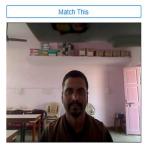

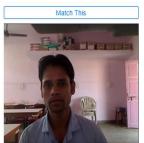

#### 10.Examination: - RESULT 10:-

**Examination Software for college examination result entry** 

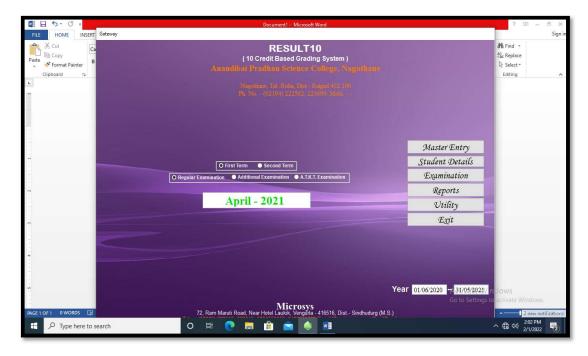

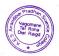

## 11. Examination: - Online Paper Checking (Trac MARKS-UOM APP)

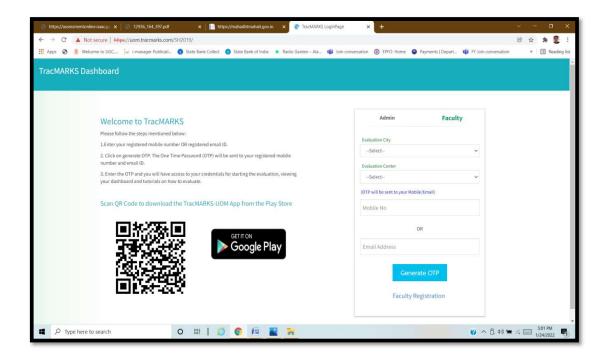

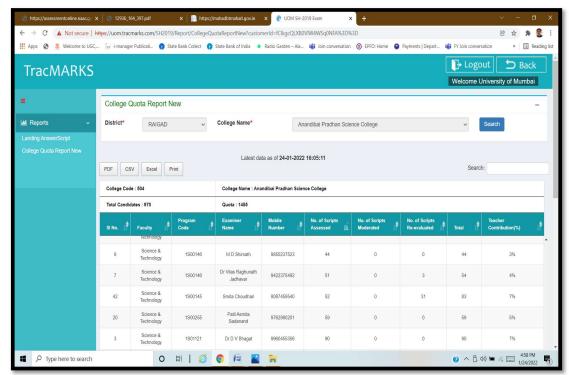

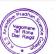